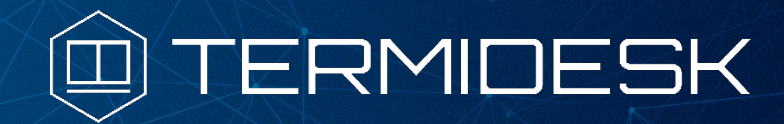

Версия 3.3. Выпуск от октября 2022

Примечания к выпуску TERMIDESK

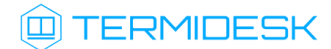

# ОГЛАВЛЕНИЕ

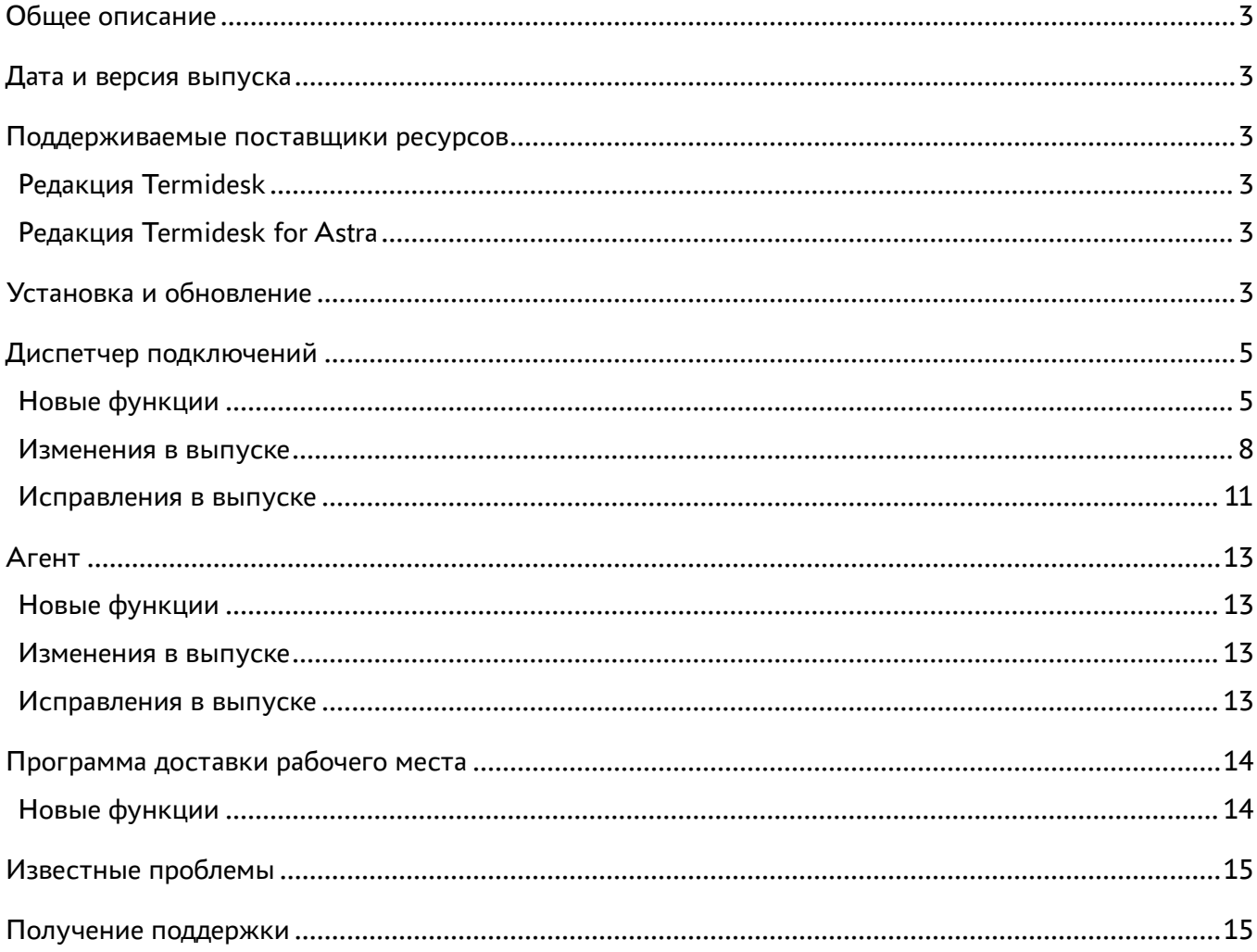

## <span id="page-2-0"></span>Общее описание

В документе "Примечания к выпуску TERMIDESK" описывается, что нового или измененного в этом выпуске, приводится информация об устраненных неисправностях и ошибках.

## <span id="page-2-1"></span>Дата и версия выпуска

## Дата: октябрь 2022

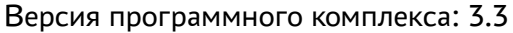

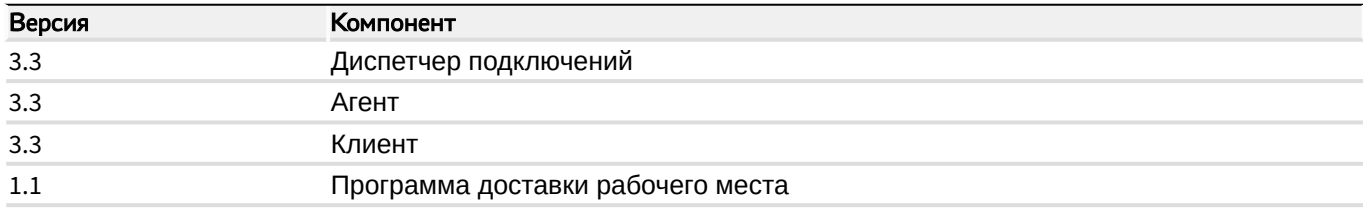

## <span id="page-2-2"></span>Поддерживаемые поставщики ресурсов

Диспетчер Термидеск поддерживает работу со следующими поставщиками ресурсов.

## <span id="page-2-3"></span>Редакция Termidesk

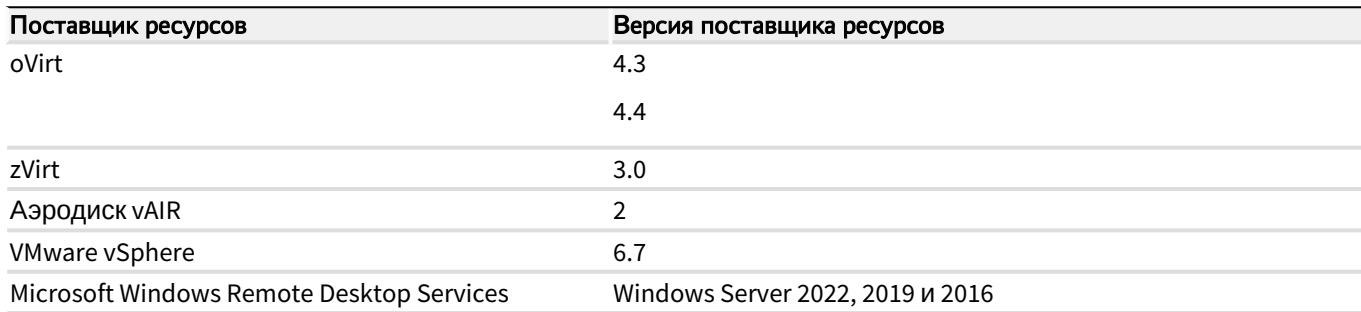

## <span id="page-2-4"></span>Редакция Termidesk for Astra

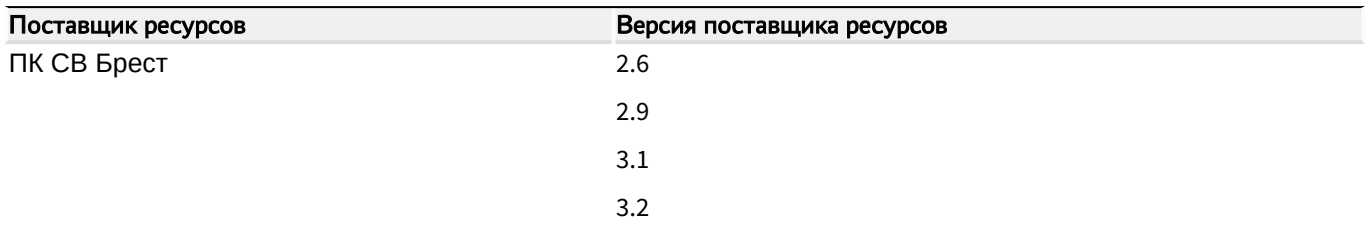

# <span id="page-2-5"></span>Установка и обновление

Установка данного выпуска в редакции Termidesk осуществляется в соответствии с [Технологической инструкцией 23811505.6200.001.И2.01-2](https://termidesk.ru/docs/termidesk_install_guide_i2.01-2.pdf).

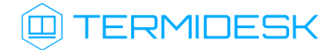

Установка данного выпуска в редакции Termidesk for Astra осуществляется в соответствии с [Технологической инструкцией 23811505.6200.002.И2.01-2](https://termidesk.ru/docs/23811505.6200.002.i2.01-2.pdf).

Обновление до данного выпуска доступно с минимальной версии 3.2 диспетчера подключений.

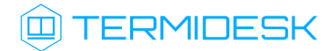

## <span id="page-4-0"></span>Диспетчер подключений

## <span id="page-4-1"></span>Новые функции

В данном разделе кратко перечислены новые возможности диспетчера подключений.

### Политики

Добавлена кнопка сброса значения политики для фонда рабочего места на значение по-умолчанию.

Добавлена кнопка сброса значения глобальной политики на значение по-умолчанию.

Добавлен индикатор наследования значений политик в интерфейсе фондов рабочих мест.

Добавлена политика управления буфером обмена в протоколе SPICE (vdi-viewer, эксперим).

Добавлена политика управления передачей файлов в протоколе SPICE (vdi-viewer, эксперим).

Добавлены разрешения управления доступом к конфигурационным политикам для персонала.

Добавлена политика управления работой полноэкранного режима в протоколах SPICE. Параметр "Полноэкранный режим" в настройках протокола доставки скрыт.

Добавлена политика управления перенаправлением смарт-карт в протоколе SPICE (vdi-viewer, эксперим).

#### Уведомления

Добавлена отправка автоматического уведомления при перепубликации фонда.

Добавлена отправка произвольных сообщений в назначенные машины фонда рабочих мест администратором.

## Интерфейс REST API

Добавлен интерфейс для отправки сообщений в назначенные машины фонда.

Опубликована версия v1 модуля auth.

### Графический интерфейс управления

Добавлена индикация состояния загрузки первоначальных данных таблиц с помощью спиннера на страницах (Компоненты -> Поставщики ресурсов), (Компоненты -> Поставщики ресурсов -> Поставщик ресурсов ), (Мониторинг -> Аудит).

Добавлена возможность экспорта записей таблицы в формате CSV на страницах (Мониторинг -> Аудит ), (Мониторинг -> Журналы).

# **ID TERMIDESK**

Добавлена возможность копирования записи/записей таблицы в буфер обмена на странице (Мониторинг -> Аудит).

Добавлена индикация состояния загрузки первоначальных данных таблицы с помощью спиннера на странице (Рабочие места -> Сессии).

## Журнал

Добавлена информация о причинах неудачного входа пользователя для доменов аутентификации типа MS Active Directory (LDAP).

Добавлены диагностические сообщения о результатах операций с публикациями.

Добавлено событие, сообщающее об автоматической корректировке максимального количества мест в фонде после его создания или редактирования.

### Домены аутентификации

Добавлен фильтр для поиска групп пользователя в аутентификатор SimpleLDAPAuthenticator, который позволяет искать родительские группы по древовидной структуре вверх. Это позволяет аутентифицировать пользователя, который принадлежит дочерней группе, относительно указанной группы в аутентификаторе.

#### Системные параметры

Добавлен альтернативный тип генератора уникальных имен рабочих мест (FiniteUniqueNameGenerator) без переиспользования предыдущих имен.

#### Шаблоны рабочих мест

Реализован запрет на создание новых шаблонов для объявленного устаревшим типа Связанный клон ВМ ПК СВ "БРЕСТ" (non-qcow2) через REST API.

Шаблон Связанный клон ВМ ПК СВ "БРЕСТ" (non-qcow2) исключен из списка доступных для поставщика ресурсов ПК СВ "БРЕСТ".

Реализована возможность создания базового снапшота после завершения подготовки рабочего места на базе шаблона Связанный клон oVirt/RHEV в OVirt.

## Сессии

Добавлена возможность принудительного сброса сессии пользователя.

## Поставщик ресурсов ПК СВ Брест

Добавлен новый тип шаблона, основанный на снапшоте образа мастер-ВМ.

# **IERMIDESK**

Добавлен новый тип публикации, поддерживающий создание шаблона из снапшота образа мастер-ВМ.

Добавлены метки в виде имени фонда рабочего места при создании новой публикации.

Добавлен новый тип шаблона - Полный клон ВМ ПК СВ «БРЕСТ» (pksvbrestFullLiveServiceV2) с корректной реализацией полных клонов рабочего места.

Добавлена возможность выбора поддерживаемой версии ПК СВ БРЕСТ: "2.x" и "3.x". Это поле можно устанавливать только при создании нового поставщика ресурсов. Для существующих в конфигурации поставщиков ресурсов выбирается "2.x" по-умолчанию.

## Поставщик ресурсов Microsoft Windows Remote Desktop Services

Добавлен базовый модуль для подключения поставщика ресурсов MS RDS.

Добавлен шаблон рабочего места MS RDS (terminal).

Добавлен экспериментальный транспорт RDSTransport для подключения к MS RDS.

Добавлен плагин поставщика ресурсов termidesk\_rdsprov версии 0.0.1.

Добавлена поддержка SSO подключения по FQDN MS RDS сервера.

Добавлена логика для кнопки тест в поставщике ресурсов.

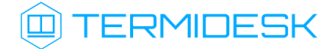

### <span id="page-7-0"></span>Изменения в выпуске

В данном разделе кратко перечислены основные изменения в выпуске.

#### Интерфейс REST API

Изменена организация документации Swagger для REST API. Документация разбита на модули, добавлены кнопки для выбора модуля на странице документации API. Главная страница документации api/docs/ переводит на документацию самого первого модуля. Добавлен селектор для выбора версии (подмодуля) модулей REST API.

В модуле webui тип запроса для вызова разлогинивания пользователя (/api/webui/spsessions/{uuid}/ logoff) изменен с GET на PATCH.

В документации swagger список операций изначально отображается в свернутом виде, для компактности.

Скорректировано описание полей для PUT операций с параметрами гостевых ОС (/api/webui/ osmanagers) в модуле webui. Улучшена документация для других операций с ними.

В ряде модулей произведен рефакториг по приведению к единообразному виду методовобработчиков запросов.

В ряде вызовов API в модуле webui при возникновении нештатных ситуаций код возврата изменен с HTTP 500 на HTTP 400.

Для эндпоинта /api/webui/transports изменен код ответа при успешном создании объекта с 200 на 201.

#### Аудит

Изменен формат сообщений аудита о событиях "Входа/Выхода" пользователя. Добавлено логирование IP адреса гостевой ОС ВМ.

Изменен формат сообщения аудита для неподдерживаемых событий и(или) их версий. В шаблон добавлен идентификатор версии события.

#### Политики

Механизм политик выведен из экспериментального статуса. Настройка в экспериментальной секции EXPERIMENTAL\_POLICIES\_ENABLED (experimental.policies.enabled) удалена из интерфейса и больше не учитывается при работе с политиками.

# **IERMIDESK**

Настройка "Выбор протокола доставки" для фонда рабочего места заменена на политику. При обновлении Termidesk текущее значение настройки "Выбор протокола доставки" будет перенесено из каждого фонда в соответствующую политику фонда.

Настройка "Время простоя" для параметров гостевых ОС заменена на политику. При обновлении Termidesk текущее значение настройки будет перенесено в соответствующую политику фонда.

#### Домены аутентификации

Для ряда внешних аутентификаторов (MS Active Directory (LDAP), IP аутентификация) отключен веб-интерфейс создания нового пользователя, т.к. эта механика в них не поддерживается.

Улучшен поиск групп пользователя для аутентификатора MS Active Directory (LDAP). Теперь группы дополнительно ищутся на основе атрибутов пользователя primaryGroupID и objectSid, что позволяет найти первичную группу, к которой принадлежит пользователь (например, "Пользователи домена").

#### Сессии

Изменен статус код для ошибочных ответов метода logoff сессии пользователя с 501 на 400.

#### Системные параметры

Удалена настройка "Запрет глобального входа" в разделе (Системные параметры -> Общие).

Удалена неиспользуемая настройка "IP аутентификация".

Изменение системного параметра Максимальное время инициализации рабочего места не применялось без перезапуска процессов сервера.

Изменена частота запуска задачи поиска зависших рабочих мест. Теперь эта задача будет запускаться раз в 60 секунд, а параметр Максимальное время инициализации рабочего места не будет на это влиять. В результате максимальная погрешность обнаружения зависшего рабочего места должна составлять около минуты. Т.к. интервал запуска задачи хранится в БД, то новое значение может примениться не сразу после обновления.

#### Фонды

Произведен пересмотр условий выборки фондов в фоновой задаче по поиску и удалению зависших в состоянии Подготовка рабочих мест.

#### Поставщик ресурсов oVirt/zVirt

Изменен способ выбора образа для статичной виртуальной машины. Теперь, вместо ручного ввода vmId, можно выбрать машину из списка доступных машин.

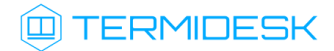

## Поставщик ресурсов ПК СВ Брест

Тип шаблона "Полный клон ВМ ПК СВ «БРЕСТ»" переименован в "Связанный клон ВМ ПК СВ «БРЕСТ» (non-qcow2)" и отмечен как устаревший. Будет удален в будущих релизах.

Тип шаблона "Связанный клон ВМ ПК СВ «БРЕСТ»" больше не фильтрует хранилища по типу qcow2. Отображаются все доступные хранилища.

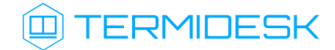

## <span id="page-10-0"></span>Исправления в выпуске

Исправлена ошибка с зависшими гостевыми виртуальными машинами при удалении пользователя, из-за которого виртуальные машины не завершались в фоновом процессе, потому что запись о машине безвозвратно удалялась из БД.

Исправлена ошибка, позволяющая изменить readonly-значение чекбокса при клике по подписи в случае, когда это должно быть возможно только при создании.

Системная настройка Перенаправлять на HTTPS не действовала при выходе пользователя.

Скорректировано применение системных настроек для установки длительности HTTP-сессии и токена аутентификации REST API.

Восстановлен автовход для домена аутентификации IP аутентификация. Работа была нарушена, в версии 3.1.

Исправлена ошибка при авторизации через MS AD, когда среди атрибутов для построения полного имени пользователя встречались пустые строки.

Исправлена ошибка при работе с фондами если они использовали неизвестный тип шаблона.

Исправлено расхождение информации о количестве рабочих мест фонда в выводе команды tdsk pool list и веб-интерфейсе.

Исправлено отображение данных таблицы за пределами своего контейнера в веб-интерфейсе при недостаточной ширине экрана. Используется автопрокрутка в рамках контейнера.

Убрано логирование пользовательского пароля во время авторизации и создания(изменения) Поставщика ресурсов.

Исправлена обработка сигнала ОС SIGINT в TaskManager для корректного завершения процесса.

Скорректированы коды ответов в ряде WEB UI модулей.

При обновлении Termidesk в политики фондов не переносилось значение параметра "Время простоя" для доменных параметров гостевых ОС (менеджеров ОС).

Исправлена ошибка 500, которая возникала при загрузке полей GUI в окне создания шаблона "Связанный клон базовой ВМ ПК СВ «БРЕСТ» на базе снапшота", если на сервере ПК СВ БРЕСТ нет ни одной виртуальной машины.

Исправлена очень долгая аутентификация в аутентификаторе MS Active Directory (LDAP), приводящая к перезагрузке процесса со стороны gunicorn и ошибке ProxyError со стороны http сервера, когда процесс подключения к одному или нескольким реферальным серверам LDAP

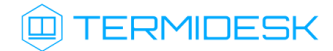

длится дольше десяти секунд. Добавлены дополнительные записи в журнал аутентификатора при обнаружении таких серверов.

# **IERMIDESK**

## <span id="page-12-0"></span>Агент

## <span id="page-12-1"></span>Новые функции

### Возможности установки

Выполнена сборка MSI-пакета.

### Функционирование

Отображение сообщений приходящих с сервера.

Изменен способ проверки нахождения хоста в домене.

Добавлен функционал libvirt-proxy сервиса Termidesk Virtual Managment Daemon (TVMD), который запускается на узле платформы виртуализации.

Добавлен функционал Termidesk Virtual Managment Client (TVMC), который встраивается в агент и позволяет взаимодействовать с TVMD.

Реализован метод disconnect для отключение SPICE сессии.

## <span id="page-12-2"></span>Изменения в выпуске

Обновлены иконки для рабочего стола.

## <span id="page-12-3"></span>Исправления в выпуске

Исправлен вывод отладочной информации.

Исправлена ошибка вывода строки.

Исправлена ошибка отображения пароля в отладочных сообщениях. Теперь пароль не отображается.

# <span id="page-13-0"></span>Программа доставки рабочего места

## <span id="page-13-1"></span>Новые функции

## Смарт-карты

Добавлен виртуальный носитель смарт-карт.

Добавлена активация перенаправления смарт-карт.

Добавлена поддержка ОС Windows 10/11 для клиентской стороны pcsc.

### Системные функции

Добавлена поддержка ws\_tunnel для ОС Windows.

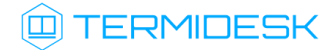

## <span id="page-14-0"></span>Известные проблемы

При создании фонда рабочих мест поле "URL поддержки" не поддерживает валидацию введенных значений.

Уничтожение ВРМ без сохранения состояния после выхода пользователя из SSH-сессии.

В программе доставки рабочего стола канал "Smartcard" всегда в состоянии "выключен".

Ключ --cli в Агенте работает наоборот, запуская графический режим.

В Windows-версии агента отсутствует справка по использованию параметров командной строки.

Есть возможность создания рабочих мест без привязки к базовому шаблону.

Выполнение запроса REST API /api/webui/access-devices/overview завершается ошибкой.

Программа доставки рабочего места переходит в режим бесконечного ожидания, если подключение происходит в момент подготовки ВРМ.

Программа доставки рабочего места не закрывается после обрыва соединения.

Пустое сообщение об ошибке при входе без доменов аутентификации.

Клиент версии 3.3 при установке не создает ярлыки для всех пользователей.

Некоторые сочетания клавиш не перенаправляются в гостевую ОС, при использовании программы доставки рабочего места.

## <span id="page-14-1"></span>Получение поддержки

Для получения технической поддержки перейдите на сайт производителя [https://termidesk.ru/](https://termidesk.ru/support/) [support/](https://termidesk.ru/support/)

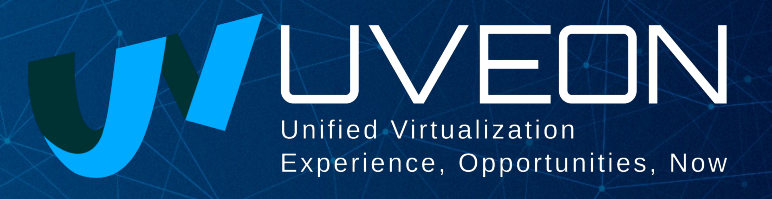

## © ООО «УВЕОН - ОБЛАЧНЫЕ ТЕХНОЛОГИИ»

Адрес: 119415, г. Москва, проспект Вернадского, дом 41, строение 1, офис 645а Сайт: www.termidesk.ru Телефон: +7 (495) 975-1-975

Общий e-mail: info@uveon.ru Отдел продаж: sales@uveon.ru Техническая поддержка: support@uveon.ru